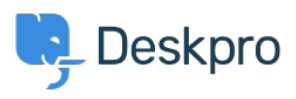

[مرکز آموزش](https://support.deskpro.com/fa/kb) > [to Twilio WhatsApp from Switching](https://support.deskpro.com/fa/kb/articles/switching-from-whatsapp-twilio-to-whatsapp-direct)> [Channels](https://support.deskpro.com/fa/kb/channels) >[Admin](https://support.deskpro.com/fa/kb/admin) >[Deskpro Using](https://support.deskpro.com/fa/kb/using-deskpro) WhatsApp Direct

Switching from WhatsApp Twilio to WhatsApp Direct

Lara Proud - 2024-02-01 - Comment  $(1)$  - Channels

Note

The following information is relevant only to Customers using WhatsApp via Twilio. Note that WhatsApp Twilio will remain available for use, you only need to follow the steps .below if you wish to switch to Deskpro's direct WhatsApp integration

If you use Deskpro Cloud, contact Deskpro Support. We will need to submit a request for .your WhatsApp account to be deregistered on your behalf

: If you use Deskpro On-Premise, please follow the steps below

Contact Twilio Support: https://help.twilio.com/submit .1

Request that Twilio deregister the number linked to your WhatsApp Business .2 Account.

Once complete, you can connect WhatsApp to your Deskpro instance using the steps in our WhatsApp Setup Guide